### Handreichung

# **»Ortho typogra�ie«**

 So geben Sie Ihrem Text den letzten Schliff …

 *Von Christian Stang Illustrationen von Astrid Holzamer*

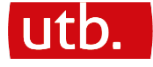

#### **Zum Geleit**

**Gut lesbar** und **ansprechend gestaltet** – genau *so* wü nschen sich die Leserinnen und Leser Ihren Text.

Da Ihnen diese Ansprüche an einen »guten« Text sicherlich ein Herzensanliegen sind, habe ich Ihnen einige Gesetzmäßigkeiten aus dem Feld der **»Orthotypogra�ie«** zusammengetragen.

Diese Regeln sind nicht als Spielwiese für Erbsen- oder gar Fliegenbeinzähler gedacht; sie geben Ihrem Text den letzten Schliff und machen ihn genau *so,* wie ihn sich Ihre Leserinnen und Leser wünschen: **Gut lesbar** und **ansprechend gestaltet.**

Regensburg, im Frühjahr 2024

*Christian Stang*

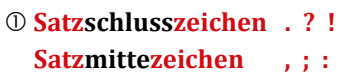

Unverhofft, aber – zum Glück – nicht allzu oft ist es zu sehen: das **falsche Leerzeichen** vor einem Satzschluss- oder -mittezeichen.

Anhand dieser Sätze haben Sie natürlich bereits bemerkt, dass hier ein Leerzeichen nichts verloren hat.

Noch Fragen? - Nein, Euer Ehren!

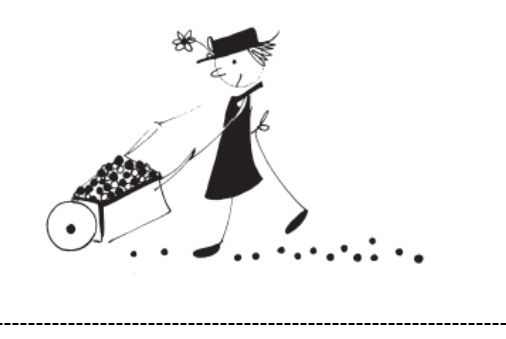

#### **Paarige Satzzeichen ( ) » «**

Auch bei den sogenannten »paarigen Satzzeichen« (kønkret gesagt: bei den Klammern und den Anführungszeichen) werden **keine Leerzeichen** zwischen dem ersten bzw. letzten Buchstaben und dem Satzzeichen gesetzt.

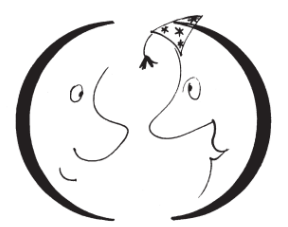

#### **Form der Anführungszeichen » « " "**

Apropos Anführungszeichen:

Bei der Verwendung der franzö sischen Anführungszeichen – wie in dieser Handreichung für die »Westentasche« + sollten die Spitzen nach innen gerichtet sein. Bitte verwenden Sie **nicht** die mathematischen Zeichen > und <.

Neben diesen »Guillemets« können Sie natürlich auch richtige "Gänsefüßchen" benutzen – aber bitte so, dass diese den Zahlen 99 ("Gänsefüßchen unten") und 66 ("Gänsefü ßchen oben") ä hneln:

### $\cdot$ "Gänsefüßchen $^\odot$

in der Times New Roman

#### **Form der halben Anführungszeichen › ‹ ' '**

Bei den ›halben Portionen‹ sollten ebenfalls die Spitzen nach innen gerichtet sein, sofern Sie hier ›Guillemets‹ verwenden. Bitte **halten** Sie sich auch hier von den mathematischen Zeichen > und < **fern,** auch wenn ihr Gebrauch noch so verlockend sein mag.

Richtig! Die halben ,Gänsefüßchen 'ähneln den Zahlen 9 (Gänsefüßchen unten') und 6 ('Gänsefü ßchen oben').

## halbe **Gänsefüßchen**<sup>C</sup>

#### **Wortzeichen – 1. Streich Apostroph '**

Das schließende halbe Gänsefü ßchen wird ü brigens nur allzu gern auch als Apostroph verwendet; das ist jedoch **falsch.**

Noch beliebter ist es wohl, ein Akzentzeichen – also ´ oder ` – zum Apostroph umzuwidmen, was die Sache leider **nicht** besser macht.

Korrekt wird's, wenn der Apostroph einem Komma gleicht, das die Flucht nach oben angetreten hat. Der Apostroph wird deshalb auch Hochkomma genannt – aber jetzt wollen wir's damit gut sein lassen …

#### **Wortzeichen – 2. Streich Schrägstrich /**

Ein weiteres Wortzeichen, das Sie vielleicht schon einmal in Verlegenheit gebracht hat, ist der Schrägstrich – und hier die Frage, ob vor/mach diesem ein Leerzeichen stehen kann.

Um es gleich auf den Punkt zu bringen: Ja, vor/mach dem Schrägstrich kann ein **Leerzeichen** stehen, wenn Wortgruppen mit im Spiel sind. – Beispiele gefällig?

Ende September / Anfang Oktober Forssman, Friedrich / de Jong, Ralf: *Detailtypogra�ie. Nachschlagewerk für alle Fragen zu Schrift und Satz.* 8. Au�lage 2021.

In allen anderen Fällen **verzichten** Sie bitte auf das Leerzeichen: 100 km/h; 2024/25 ...

#### **Wortzeichen – 3. Streich Et-Zeichen &**

Das Et-Zeichen – auch (kaufmännisches) Und-Zeichen genannt – wird »eigentlich« nur bei Firmennamen verwendet:

Verlag Kiepenheuer & Witsch, Villeroy & Boch, Peek & Cloppenburg

Mittlerweile taucht es auch anderweitig auf:

Duden – Erste Hilfe: Komma, Punkt & Co., Quarks & Co

Setzen Sie das Et-Zeichen also »auch sonst, wo es Spaß macht« – um aus der bereits erwähnten *Detailtypogra�ie* zu zitieren.

Es folgen weitere Tipps & Tricks zur »Orthotypogra�ie« …

```
 Strichlängen – 1. Streich
Kurzstrich -
```
Der Kurzstrich – auch Divis genannt – ist ein »Tausendsassa«: Er wird als Bindestrich und als Trennstrich verwendet.

In seiner Funktion als Bindestrich steht er

• in Zusammensetzungen mit Abkürzungen, Einzelbuchstaben und Ziffern *km-Stand, E-Mail, 10-jährig*

 – auch als Durchkopplungsbindestrich – *UV-Strahlen-gefährdet, C-Dur-Tonleiter, 85-Cent-Briefmarke*

• für einen fehlenden Wortbestandteil

– als Ergänzungsstrich –

*Vor- und Nachteile, bergauf und -ab*

Außerdem ist er als Trenn-strich bei der Wort-tren-nung am Zei-len-en-de zu sehen.

#### **Strichlängen – 2. Streich Langstrich – die Erste –**

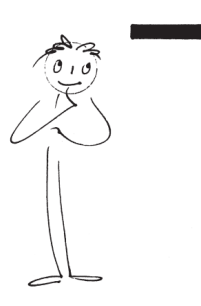

 Spätestens jetzt stellt sich natürlich die Frage, in welchen  $F$ ällen – also an welchen Stellen dann der Langstrich – auch Halbgeviert strich genannt – steht.

Gut erkannt! Die Einleitung zu dieser Seite machte bereits deutlich, dass der Langstrich zunächst einmal seiner eigentlichen Aufgabe als Gedankenstrich nachkommt. Hier steht er  $\mathbf{j}$  – um gleich noch ein typisches Beispiel mit ins Spiel zu bringen – beispielsweise vor und nach Einschü ben.

Wann der Langstrich noch steht, erfahren Sie

```
 Strichlängen – 3. Streich
Langstrich – die Zweite –
```
 $(-$  etzt ...

Der Langstrich wird zum

- Streckenstrich *Regensburg–Nürnberg–Frankfurt am Main– Mainz*
- Bis-Strich *Sprechzeiten: Montag–Freitag 9–12 Uhr*
- Gegen-Strich
	- *1. FSV Mainz 05 – Augsburg*

Schon entdeckt? - Nach den »klassischen« Regeln der »Orthotypogra�ie« wird auf das Leerzeichen vor und nach dem Streckenstrich bzw. Bis-Strich verzichtet - im Gegensatz zum Gegen-Strich. – Aber nun danke ich Ihnen sehr herzlich für Ihre Aufmerksamkeit!

#### **So bekommen Sie auf Ihrem PC die Zeichen zu Gesicht …**

#### **Anführungszeichen**

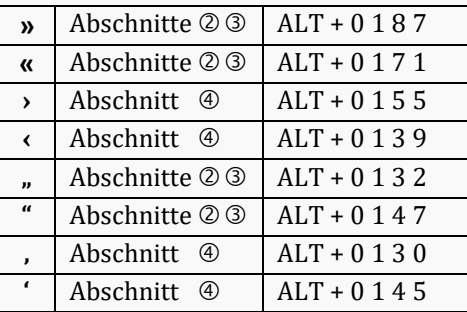

#### **Apostroph**

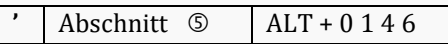

#### **Strichlängen**

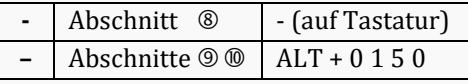

#### **So bekommen Sie auf Ihrem Mac die Zeichen zu Gesicht …**

#### **Anführungszeichen**

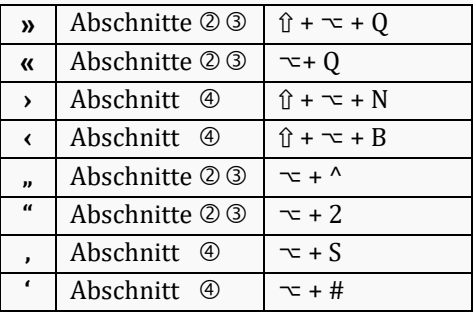

#### **Apostroph**

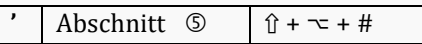

#### **Strichlängen**

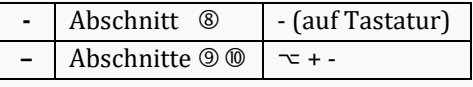

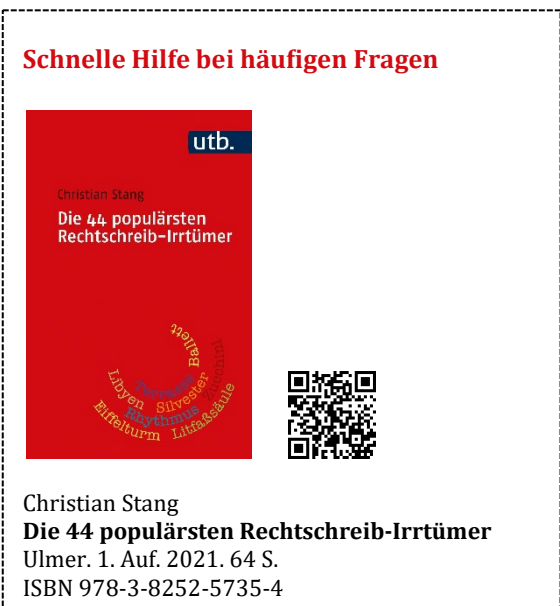

€ 7,00 | € (A) 7,20 | sfr 10,50

» [Zum Titel im utb](https://www.utb.de/doi/book/10.36198/9783838557359)-Shop » [Zum Titel in der utb elibrary](https://elibrary.utb.de/doi/book/10.36198/9783838557359)